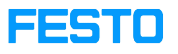

## UR5 / Turck Modul: communication problem

## 04/26/2024 22:30:34

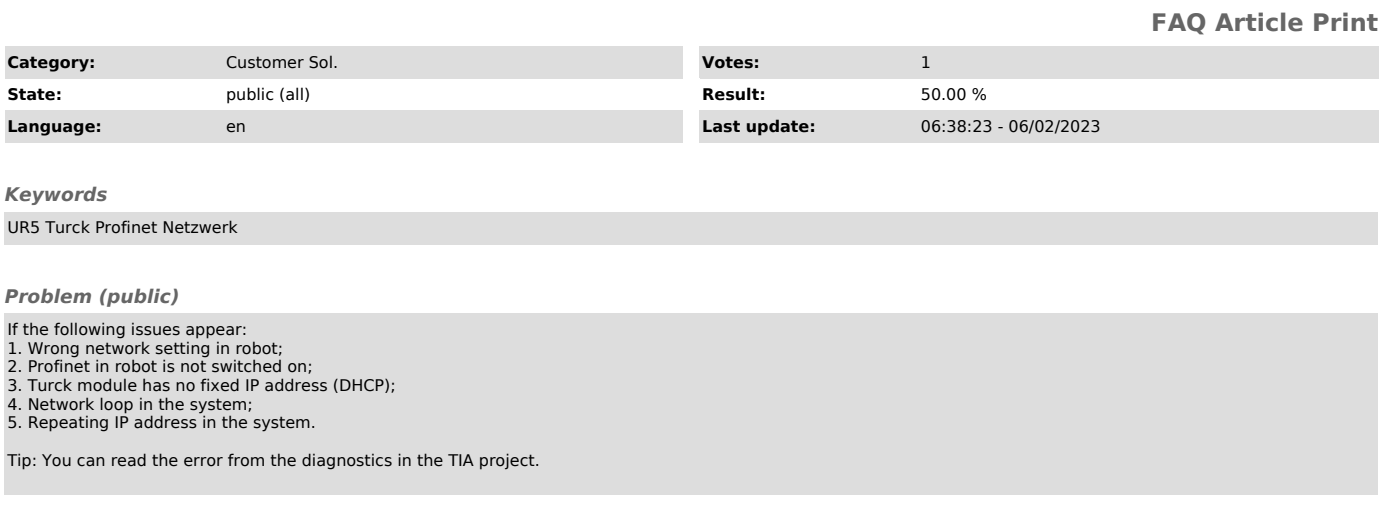

*Solution (public)*

The following measures can be applied:<br>1. Check if the correct IP address is assigned to the robot;<br>2. Check whether Profinet is active and green;<br>3. Assign a fixed IP to Turck module;<br>4. Check whether there is a network l